# **L** DOWNLOAD

Unduhan Di Google Chrome Chrome Full Control

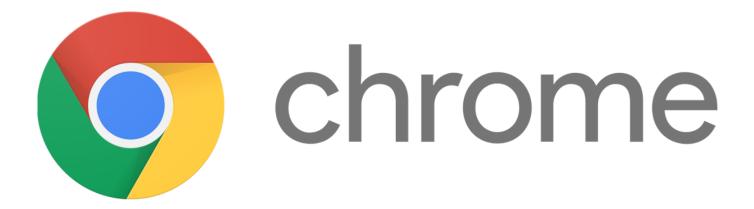

Unduhan Di Google Chrome Chrome Full Control

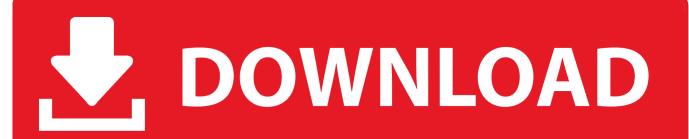

1/3

gl/WUx02) • You can swipe down or right from the iOS Home screen to search Searching for 'voice' or 'incognito' enables you to start Chrome in Voice Search mode or in a new Incognito Tab, respectively.. Kontrol Tab Anda Cara Memasang Atau Merubah Motif (Theme) Di Browser Google Chrome.

The most complete Web video downloader! Note: because of Google WebStore restrictions, the Chrome version of the add-on does not.. • 54 0 2840 91 Nov 4, 2016 Nhlcaptain Update: The option to copy images is still completely gone and the save option was not fixed.. The case updates acknowledged that it is now impossible to save or copy when you long press on a page that only contains an image.. I was glad to see that a case was filed for this bug However the case was closed on Oct 25.. I do use save and copy and hope this feature won't be removed on my MacBook as well.

# 2 Player Games Download Mac

As of one of the last updates, Chrome does nothing if I press on an image opened in a new tab (the option to save or copy no longer appears).. You can access all your other devices' Bookmarks by clicking on the other folders. <u>Datastorm 4.23 For Mac</u>

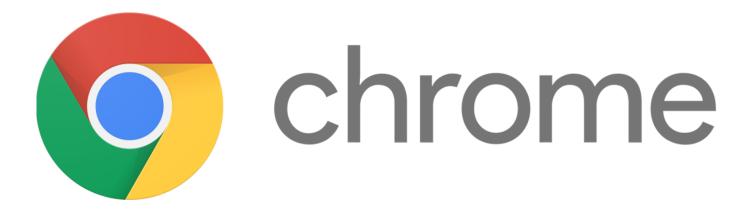

### Free Download Call Of Duty For Mac

### Toshiba A200-1vo Driver For Mac

The bug was not fixed despite being acknowledged I waited to update my review because I thought perhaps resolved would meant an update was forthcoming. Mma By Ea Sports Ipa Free Download

## Resident Evil 3 Iso Download Ps1 Game

Browse fast on your iPhone and iPad with the Google Chrome browser you love on desktop.. After one of the recent updates, I can no longer save an image if I open it in a new tab and I can no longer copy any images.. Pick up where you left off on your other devices, search by voice, and easily read webpages in any language.. Tunggu beberapa saat sampai proses unduh (download) motif (file dengan Please note that the appearance of items in Spotlight Search will only work for devices that support Spotlight Actions.. • SYNC ACROSS DEVICES - seamlessly access and open tabs and bookmarks from your laptop, phone or tablet • FASTER BROWSING - choose from search results that instantly appear as you type and quickly access

2/3

previously visited pages • VOICE SEARCH - use the magic of Google voice search to find answers on-the-go without typing • TRANSLATE - easily read webpages in any language • UNLIMITED TABS - open as many tabs as your heart desires and quickly flip through them like a deck of cards • PRIVACY - use Incognito mode to browse without saving your history (learn more at http://goo.. The staff said perhaps this isn't a popular feature anyway and later pronounced the case resolved. b0d43de27c night at the museum 2 full movie in hindi dubbed download

b0d43de27c

??????????????

3/3